# Specinsight

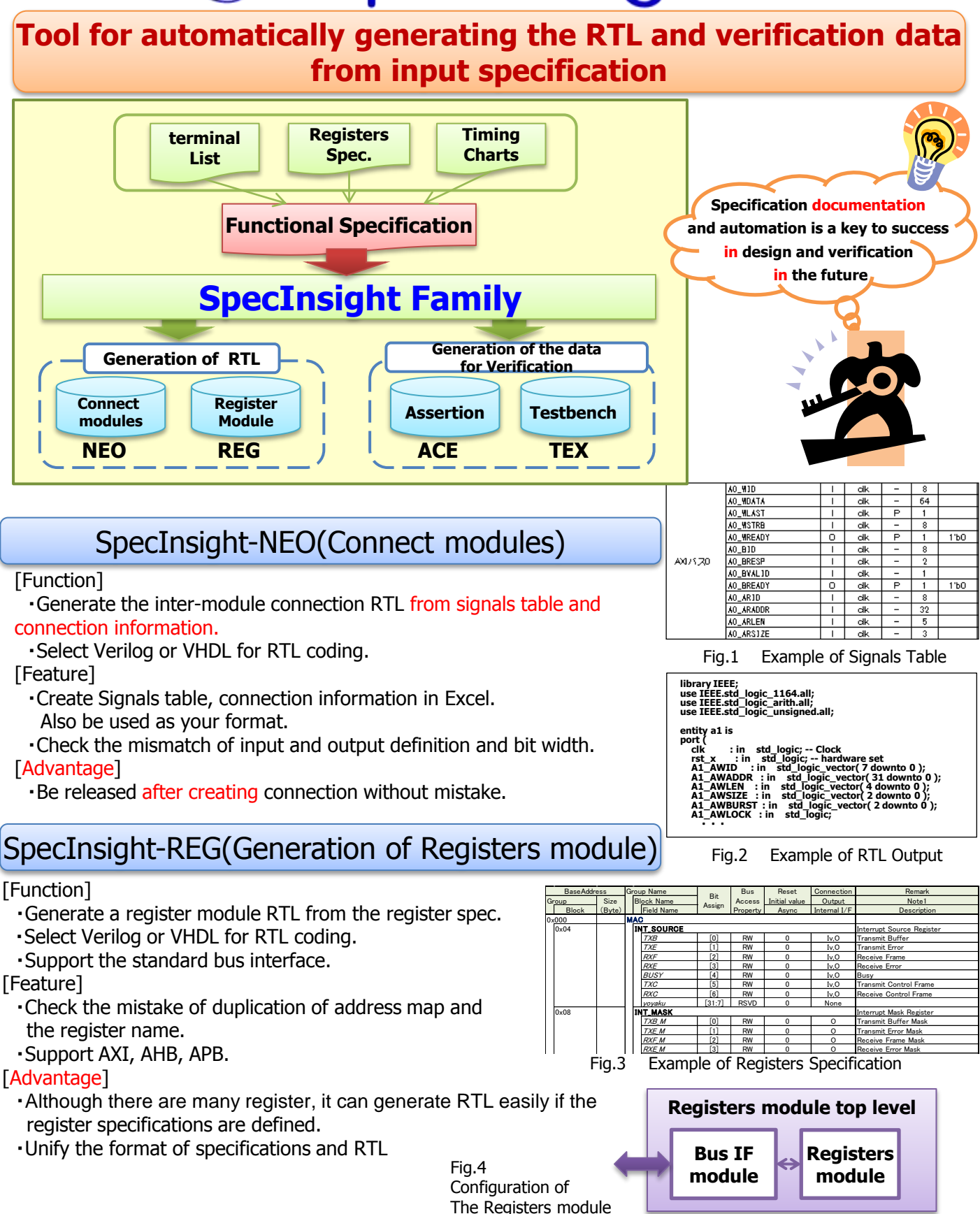

## SpecInsight-ACE(Generation of Assertion code)

### [Function]

- ・Create a timing chart in a dedicated editor.
- ・Define the assertion specification on the timing chart.
- ・Generate the System Verilog Assertion from assertion specification.

#### [Feature]

- ・Create a timing chart easily.
- ・Define an assertion without knowing the assertion language.
- ・Output an assertion description that was defined in Figure.

#### [Advantage]

- ・Adopt the assertion-based verification easily.
- ※ Detailed knowledge on the assertion is not required.
- ・Be easier to review for contents can be displayed in the figure
- ・Reuse assertion and Timing chart easily.

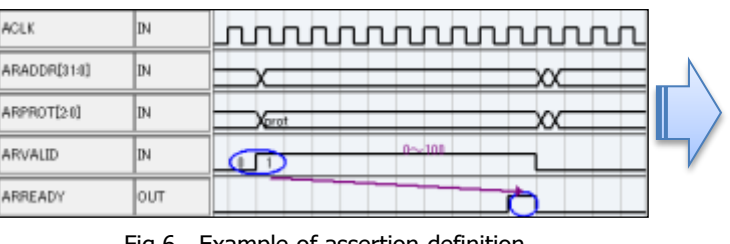

Fig.6 Example of assertion definition Fig.7 Example of Assertion Code Output

kos **MOSET MAKING** ARPROFITER **MWO** loir **KIEACY** ENTAIL İάπ **REALLS** ioirt ias юr HO. )u

## Fig.5 Example of Timing Chart (For Specification)

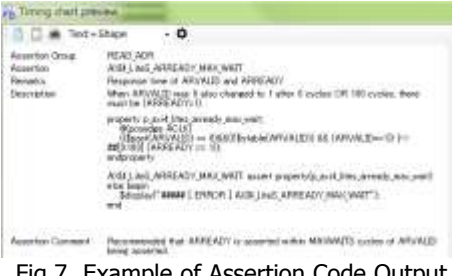

## [Product page] Please see the FAQ and videos http://cmengineering.co.jp/products/specinsight-ace.html

## SpecInsight-TEX (Generation of Testbench code)

## [Function]

- Generate the input data of the Testbench from the timing chart basing specification.<br>• Create a verification scenario by combining a plurality of timing charts.<br>• Choose Verilog or VHDL for Testbench
- ・Create a verification scenario by combining a plurality of timing charts.
- ・Choose Verilog or VHDL for Testbench

## [Feature]

- ・Create a Testbench with a simple operation.
- ・Auto connect RTL and Testbench from Signals table.
- ・Import assertion which is generated in SpecInsight-ACE easily .

## [Advantage]

- ・Run a simulation easily even for the inexperienced person in Testbench.
- ・Check the operation by simulation early in design.

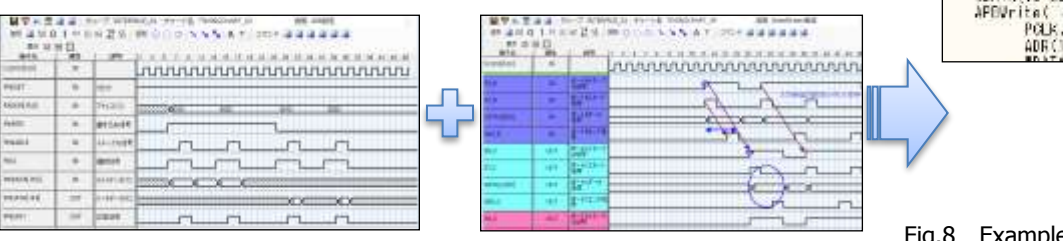

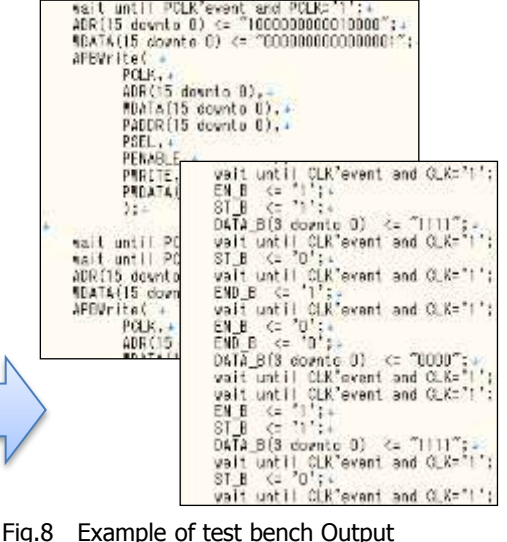

## [Product page] Please see the FAQs and videos http://cmengineering.co.jp/products/specinsight-tex.html

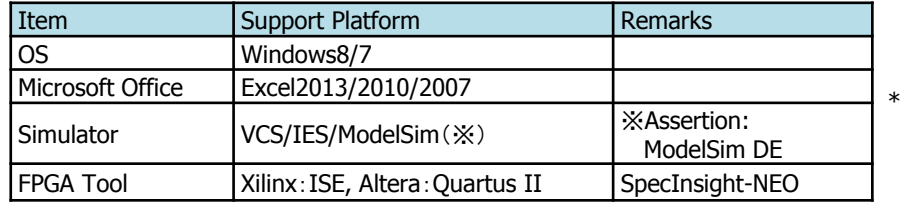

Products are subject to change without prior notice.

Feb, 2015 Rev1.3

## 【**Contact** 】 **CM Engineering Co.,Ltd. Marketing & Sales Department** ・**Business Planning Office TEL: +81-3-6420-0936 [http://cmengineering.co.jp](http://cmengineering.co.jp/)**